## **An Introduction to E-rate**

#### College and Career public education and libraries in Wisconsin. **Our goal is to ensure eve**ry every every every every every every every every every every every every every every every every every every every every every every every every eve child graduate ready for further education and the work product of the work product of the work product of the work

#### That's our goal.

The Department of Public Instruction is the state agency that advances public education and libraries in Wisconsin. Our goal is to ensure every child graduates ready for further education and the workplace.

> **DPI Support Team: Rachel Schemelin Bill Herman Bob Bocher**

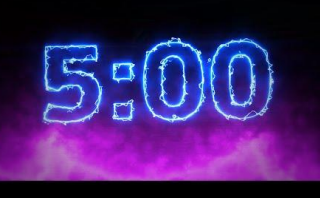

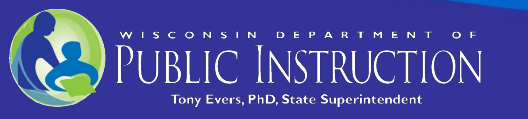

## What is E-Rate?

- Discount program to help schools and libraries offset costs of connecting to the internet
- Eligible schools and libraries apply individually or as a consortium
	- TEACH Wisconsin and BadgerNet
- Funding is requested under two categories:
	- Category 1: services deliver internet to the building
	- Category 2: services deliver internet within the building to students
- Discounts depend on level of poverty and urban or rural location
- Discounts range from 20-90% of the cost of the eligible service

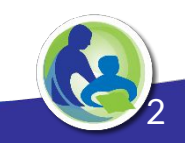

## Program Administration

- Directed by the Federal Communication Commission (FCC)
	- FCC orders provide changes to program rules
- Administered by the Universal Service Administrative Company (USAC)
	- Program Integrity Assurance (PIA) reviews applications
- Applicants use EPC Portal
	- To confirm eligibility each year by entering enrollment and free/reduced information provided by DPI
	- To complete the series of required application forms
	- To answer questions and provide documentation as requested by PIA reviewers

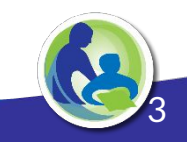

# Category 1 and Category 2 Funding

### **Guiding rule:**

Anything that brings high speed internet to your building

- Transport (data circuits)
- ISP
- Connection fees
- **Maintenance**

### **Guiding rule:**

Anything that brings high speed internet to students

- **Switches**
- **Wiring**
- Access points
- UPS
- **Maintenance**

#### [2020 CAT 2 Eligible Services List](https://docs.fcc.gov/public/attachments/DA-19-1249A1.pdf)

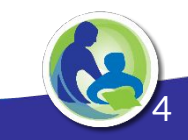

## Discount Rate

**Your E-rate discount rate is based on:**

- **1) Is your discount urban or rural?**
- **2) How poor are your students, based on % free or reduced?**

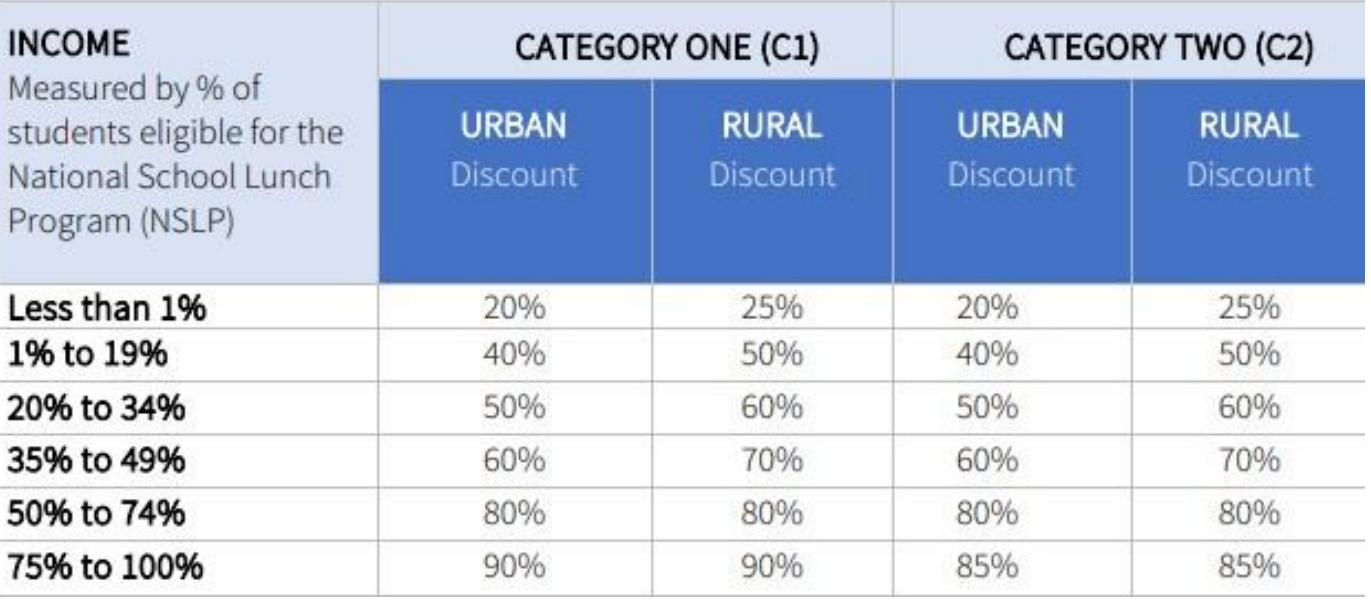

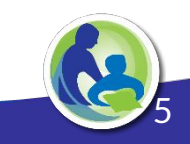

## Category 2 Budget

- Your district or library has a five-year C2 budget, to offset network costs
- The five year budget cycle begins this year (2020-2021)
- The budget amount is \$167/student; \$4.50/library square foot
- Beginning this school year (FY21) budgets are districtwide

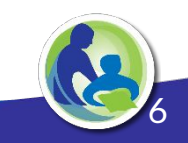

## Category 2 Budget: Example

- Ebenezer School District has 1,000 students
- Its Category 2 budget = 1,000 x \$167 = **\$167,000** for 5 years
- Over this period, it can receive E-rate funding for purchases of up to \$167,000 of eligible equipment and services
- The budget amount covers retail, or pre-discount costs

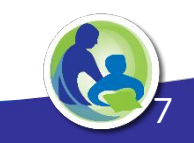

- USAC provides a **Budget Tracker** to show how much C2 budget your district or library has left
- Currently it shows your full 5-year budget

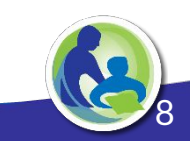

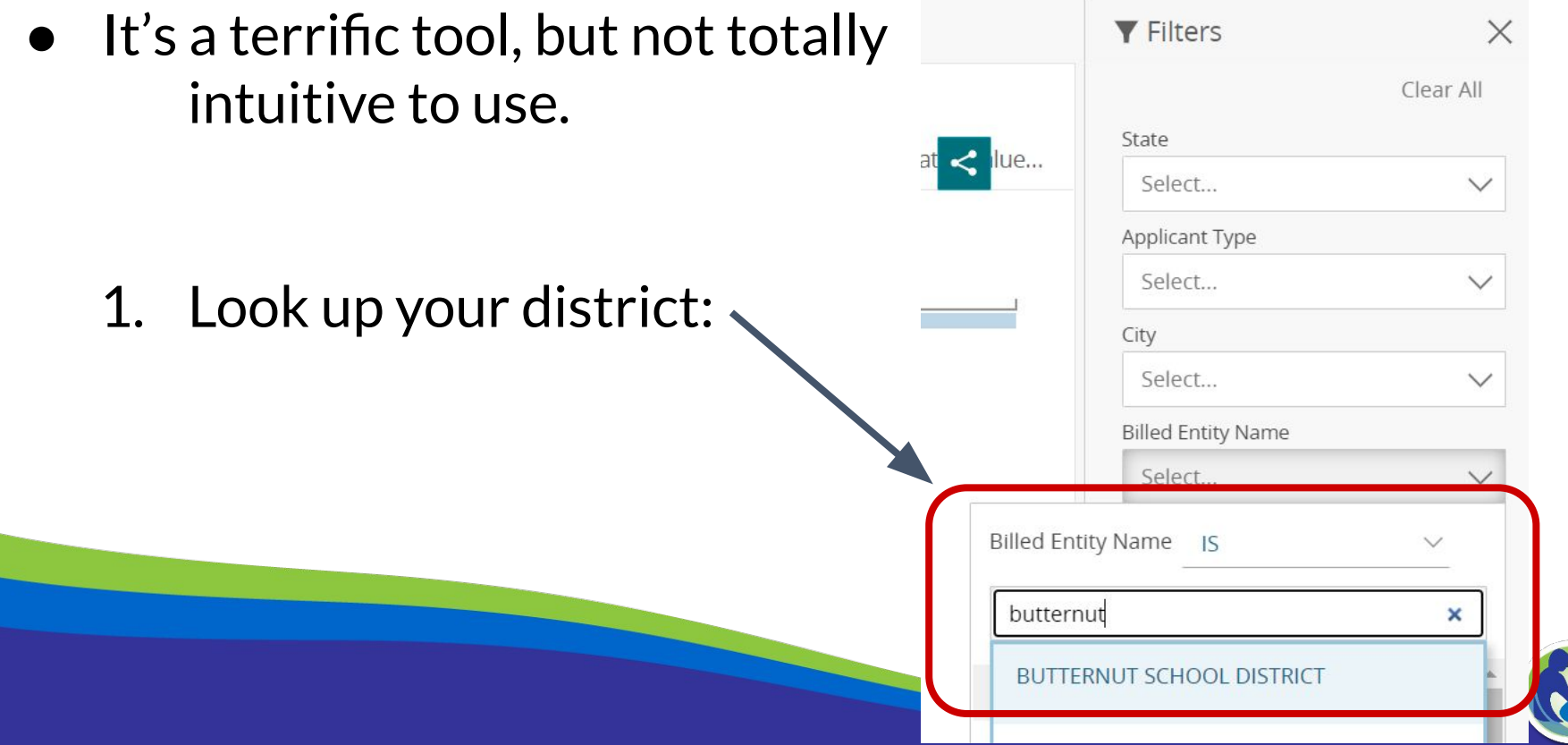

9

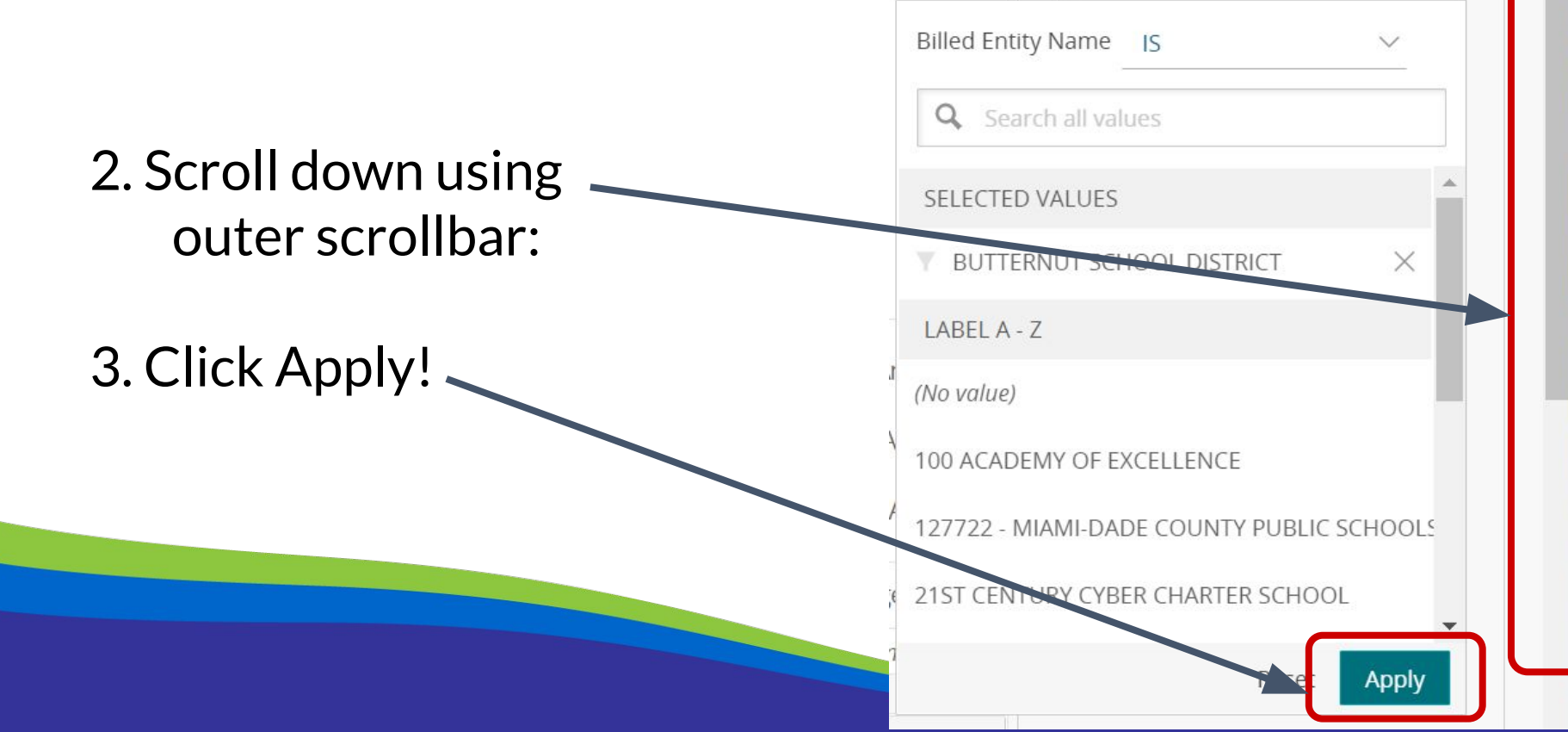

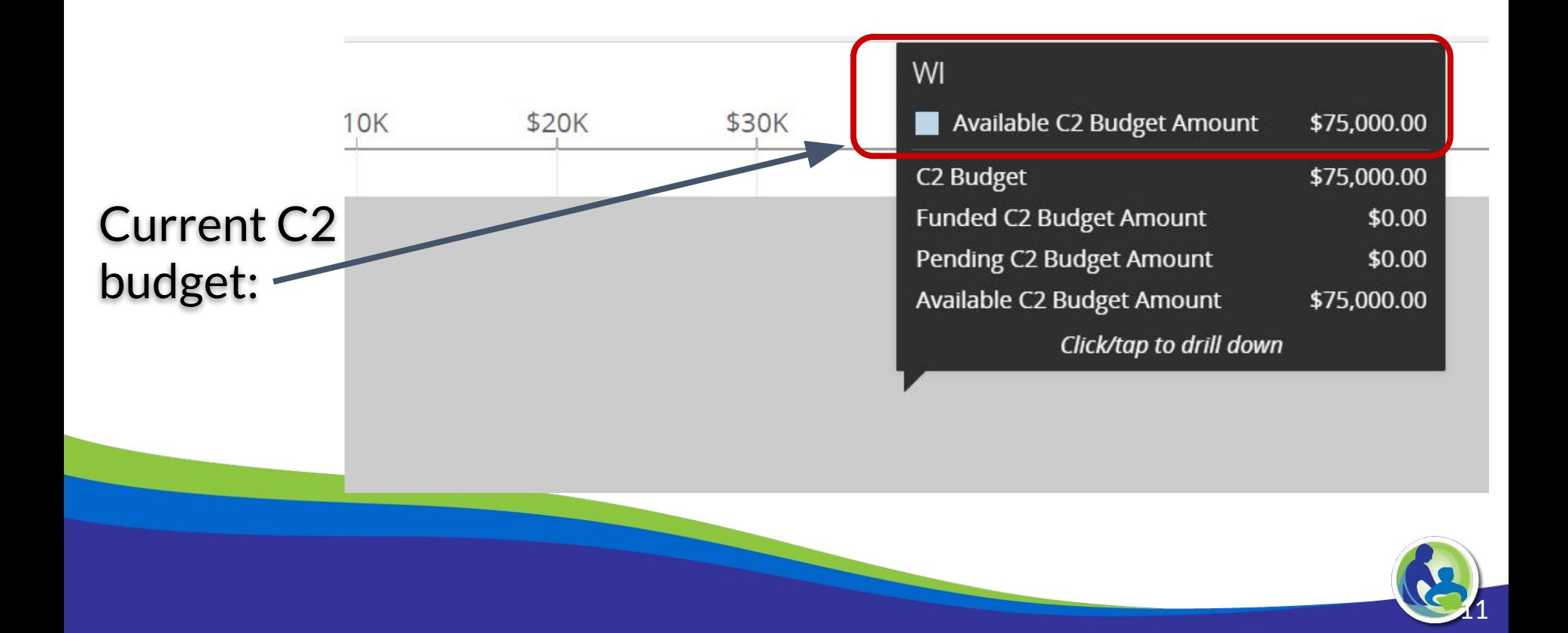

### What is E-rate - Forms

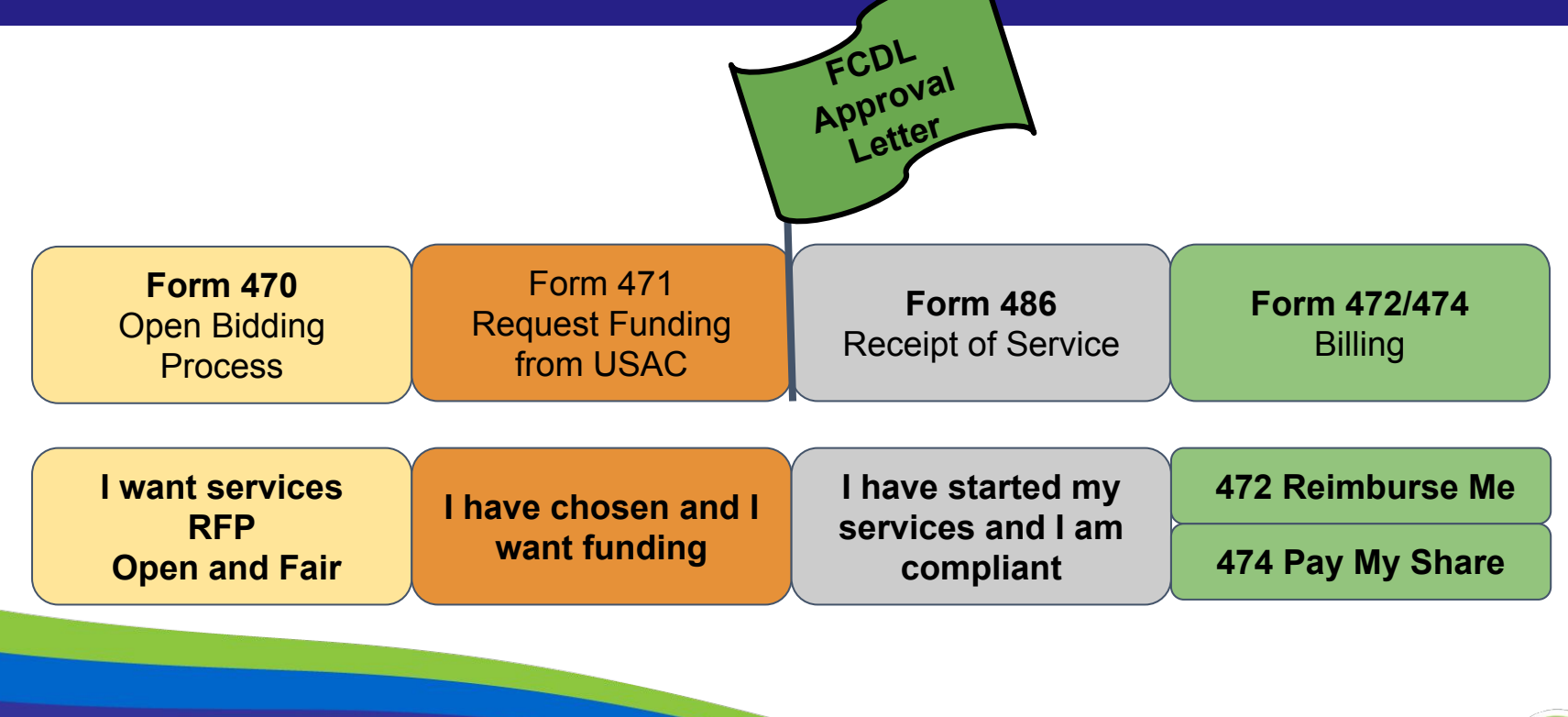

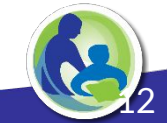

## Application Process - Form 470

- Form 470 a request for services
	- Describe/list the eligible services you need
		- Issuing an RFP is optional
- Form must be "open" for at least 28 days
- Category 1 and Category 2 Considerations
- Providers review your service request and respond
- You evaluate responses and -- using cost as prime factor -- select a provider
- Then file Form 471 which lists the service, the provider, costs, discount, etc.

Almost all E-rate forms and follow-up processes are done via E-rate's Web portal: E-rate Productivity Center (EPC)

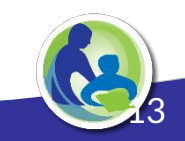

## Form 471 Application Review

#### Program Integrity Assurance (PIA)

- PIA reviews all applications, determines funding
- Verify discount level, eligibility of services
- Closely review your selection evaluation
- Many applicants will be contacted
	- Have opportunity to make some corrections
	- Often asks for additional information and documentation
- If uncertain how to respond to a PIA request ask for additional time and contact DPI
	- A wrong answer can result in denial of funding

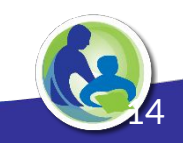

## Application Approval

- USAC issues a Funding Commitment Decision Letter (FCDL)
	- Has details if funding is approved or denied
- Then file Form 486 which tells USAC that services have started
	- File within 120 days after service starts or within 120 days of the FCDL

date, whichever is later

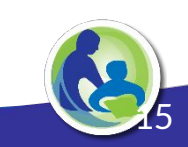

## Receiving the Funds - Forms (472/474)

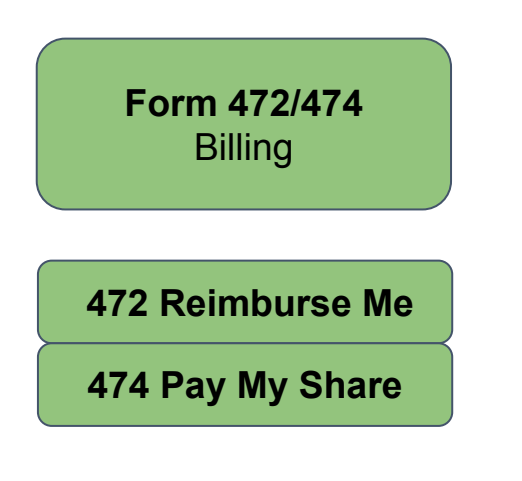

- **● 472 Commonly referred to as the BEAR form Means you pay in full and seek reimbursement from USAC. Requires a form 498 Bank routing form (Billed Entity Applicant Reimbursement)**
- **● 474 Commonly referred to as the SPI form Means the service provider bills you with a discounted customer bill. The service provider gets reimbursed by USAC for the discounted amount.**

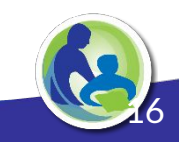

### Application Timeline (\*Estimated Dates Based on Last Year's Timeline)

#### **● Now: Review CAT 1 Needs & File Form 470**

- Shoot for the end of January
- Drop dead date is 28 days before Form 471 deadline
- **Now: Lookup CAT 2 Budget, Plan CAT 2 Purchases**
	- Align to local budget planning

### ● **Now: Update EPC Profile with F/R lunch and enrollment**

- Use DPI Provided Data,<https://dpi.wi.gov/erate/2021-lunch-data>
- January 7, 2021: EPC Profile Window Closes
- **Form 471 Filing Window Opens** (January 11, 2021 March 19, 2021)

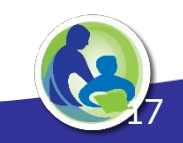

### Timeline Overview

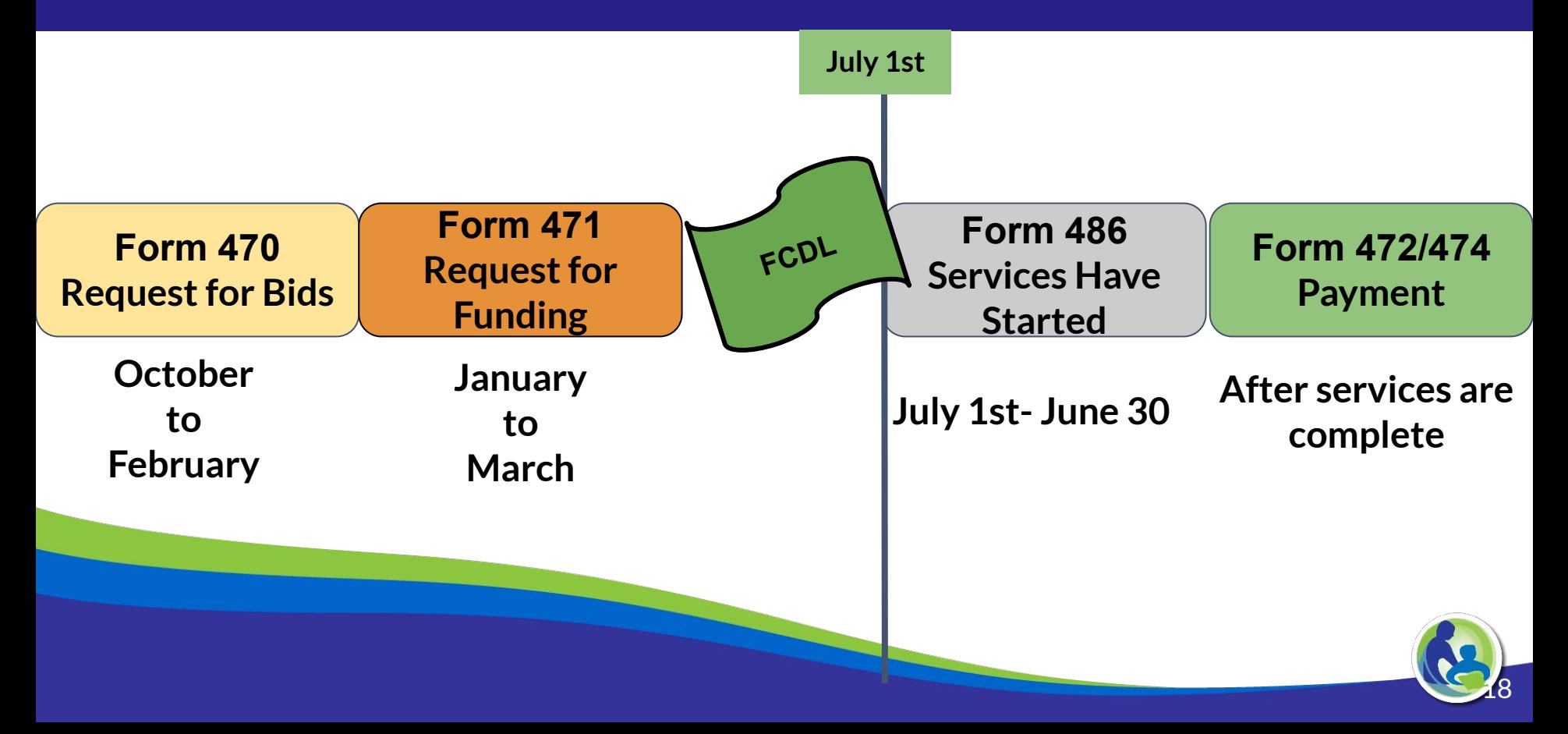

## Where to Get Help

- USAC Client Services Bureau Phone Number & Online Form
	- SLD website: <http://www.usac.org/sl/>
	- Client Service Bureau: 888-203-8100
- <https://dpi.wi.gov/erate/getting-help>
	- DPI Learning Library mini-videos and recorded webinars
	- USAC Video Training Library
	- DPI E-Rate Listserv
- If you get PIA Review Questions, provide requested documentation and communicate with the reviewer in the EPC Portal

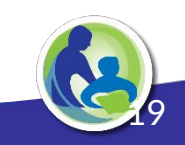

## Upcoming Webinars

DPI Webinars:

- W 11/4, 1pm E-rate Bidding Rules & Best Practices
- TH 11/19, 1pm Form 470 Basics & Category 2 Overview
- W 12/9, 1pm Preparing to File Form 471
- Additional E-rate Training, [SETDA E-rate Training Series](https://www.setda.org/events/webinars/eratetraining/)
- USAC [School & Library Division Webinar Series](https://www.usac.org/e-rate/learn/webinars/)

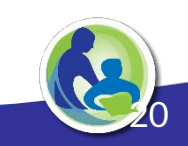

## Thank You

#### <https://dpi.wi.gov/erate>

Rachel Schemelin; [rachel.schemelin@dpi.wi.gov](mailto:rachel.schemelin@dpi.wi.gov) Bill Herman; [bill.herman@dpi.wi.gov](mailto:bill.herman@dpi.wi.gov) Bob Bocher; [robert.bocher@dpi.wi.gov](mailto:robert.bocher@dpi.wi.gov)

E-rate: (608) 267-2346

<https://teach.wi.gov/>

[https://dpi.wi.gov/erate/teach](https://dpi.wi.gov/erate/teach-badgernet)[badgernet](https://dpi.wi.gov/erate/teach-badgernet)

Matt Yeakey TEACH Administrator Department of Administration Division of Enterprise Technology [teach@wi.gov](mailto:teach@wi.gov) TEACH: (608) 261-5054

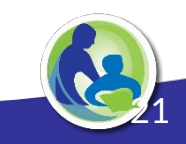